# *Stata 12/13* **Tutorial 7**

#### *TOPIC:* **Linear Regression Models with Heteroskedastic Errors: Inference**

- *DATA:* **auto1.raw** (a text-format (ASCII) data file) **auto1.dta** (a *Stata*-format dataset first created in *Stata 12/13 Tutorial 1*)
- *TASKS: Stata 12/13 Tutorial 7* demonstrates how to use *Stata* to compute *heteroskedasticity-consistent estimates of the OLS coefficient covariance matrix* and how to perform *heteroskedasticity-robust hypothesis tests* based on OLS coefficient estimates. It uses for these purposes the regression models and hypothesis tests introduced in *Stata 12/13 Tutorial 2*. In addition, *Stata 12/13 Tutorial 7* demonstrates how to perform the *Breusch-Pagan-Koenker (BPK) LM tests for mixed heteroskedastic errors* in linear regression models.
- The *Stata* **commands** that constitute the primary subject of this tutorial are:

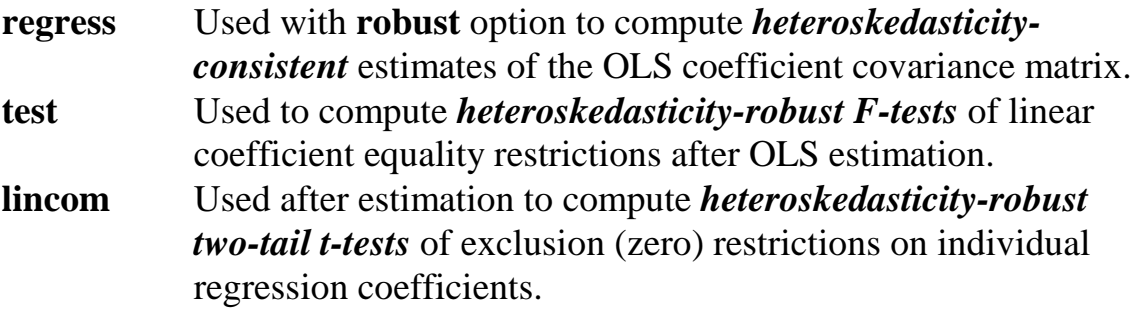

• The *Stata* **statistical functions** used in this tutorial are:

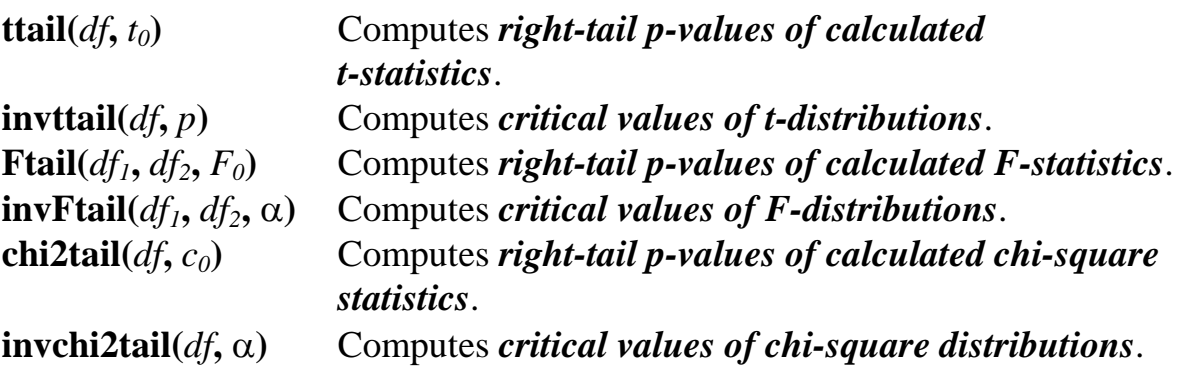

*NOTE: Stata* commands are *case sensitive*. All *Stata command names* must be typed in the Command window in *lower case* **letters**.

#### **Preparing for Your** *Stata* **Session**

Before beginning your *Stata* session, use Windows Explorer to copy the *Stata*-format data set **auto1.dta** to the *Stata working directory* on the C:-drive or D:-drive of the computer at which you are working.

- **On the computers in Dunning 350**, the default *Stata* working directory is usually **C:\data**.
- **On the computers in MC B111**, the default *Stata* working directory is usually **D:\courses**.

#### **Start Your** *Stata* **Session**

**To start your** *Stata* **session**, double-click on the *Stata* **icon** on the Windows desktop.

After you double-click the *Stata* **icon**, you will see the familiar screen of four *Stata* windows.

#### **Record Your** *Stata* **Session and** *Stata* **Commands -- log using, cmdlog using**

**To record your** *Stata* **session**, including all the *Stata* commands you enter and the results (output) produced by these commands, make a text-format **.log** file named **452tutorial7.log**. To open (begin) the log file **452tutorial7.log**, enter in the Command window:

**log using 452tutorial7.log**

This command opens a text-format (ASCII) file called **452tutorial7.log** in the current *Stata* working directory.

*Note:* It is important to include the **.log** file extension when opening a log file; if you do not, your log file will be in smcl format, a format that only *Stata* can read. Once you have opened the **452tutorial7.log** file, a copy of all the commands you enter during your *Stata* session and of all the results they produce is recorded in that **452tutorial7.log** file.

**To record only the** *Stata* **commands you type during your** *Stata* **session**, use the *Stata* **cmdlog using** command. To start (open) the command log file **452tutorial7.txt**, enter in the Command window:

**cmdlog using 452tutorial7**

This command opens a plain text-format (ASCII) file called **452tutorial7.txt** in the current *Stata* working directory. All commands you enter during your *Stata* session are recorded in this file.

#### **Loading a** *Stata***-Format Dataset into** *Stata* **-- use**

In *Stata 12/13 Tutorial 1*, you created the *Stata*-format dataset **auto1.dta**. If you saved the dataset **auto1.dta** on your own diskette and copied this dataset to the *Stata* working directory before beginning your current *Stata* session, you can simply use the **use** command to read or load **auto1.dta** into memory. If, however, you did not save the *Stata*-format dataset **auto1.dta** you created during *Stata 12/13 Tutorial 1* and bring it with you on a flash memory stick (or other electronic portable storage device), you will have to repeat most of the section of *Stata 12/13 Tutorial 1* that explains how to create a *Stata*-format dataset from a text-format data file.

**To load, or read, into memory the** *Stata***-format dataset auto1.dta**, type in the Command window:

**use auto1**

This command loads into memory the *Stata*-format dataset **auto1.dta**.

**To summarize the contents of the current dataset**, use the **describe** command. Recall from *Stata 12/13 Tutorial 1* that the **describe** command displays a summary of the contents of the current dataset in memory, which in this case is the *Stata*format data file **auto1.dta**. Type in the Command window:

#### **describe**

**To compute summary statistics for the variables in the current dataset**, use the **summarize** command. Type in the Command window:

**summarize**

## **OLS Linear Regression with Heteroskedasticity-Robust Coefficient Covariance Matrix and Hypothesis Tests --** *regress* **with** *robust* **option**

### **Model 1:**

price<sub>i</sub> =  $\beta_0 + \beta_1 wgt_i + \beta_2 mpg_i + u_i$  (1)

where

price<sub>i</sub> = the price of the i-th car (in US dollars);  $wgt_i$  = the weight of the i-th car (in pounds);  $mpg_i$  = the miles per gallon (fuel efficiency) for the i-th car (in miles per gallon).

• To estimate by OLS the linear regression model given by PRE (1) and display the OLS estimate of the coefficient covariance matrix, enter the following commands:

```
regress price wgt mpg
vce
```
• To save and list the OLS estimate of the coefficient covariance matrix, enter the following **matrix** commands:

```
matrix V1OLS = e(V)
matrix list V1OLS
```
• To estimate by OLS the linear regression model given by PRE (1) and compute a *heteroskedasticity-consistent* **estimate of the OLS coefficient covariance matrix**, enter the following **regress** command with the **robust** option:

**regress price wgt mpg, robust**

• To display the *heteroskedasticity-consistent* **estimate of the OLS coefficient covariance matrix** for Model 1, enter the following command:

**vce**

• To save and list the *heteroskedasticity-consistent* **estimate of the OLS coefficient covariance matrix** for Model 1, enter the following commands:

```
matrix V1HC1 = e(V)
matrix list V1HC1
```
• Enter the following **display** commands to display in the Results window the values of the *heteroskedasticity-robust coefficient standard errors*  $\hat{se}(\hat{\beta}_0)$ ,

 $\hat{\text{se}}(\hat{\beta}_1)$  and  $\hat{\text{se}}(\hat{\beta}_2)$  from the OLS sample regression equation for Model 1:

```
display _se[_cons] 
display _se[wgt] 
display _se[mpg]
```
• The following **scalar** commands name and save the values of the *OLS coefficient estimates*  $\hat{\beta}_0$ ,  $\hat{\beta}_1$  and  $\hat{\beta}_2$  for Model 1. Enter the commands:

```
scalar b0 = _b[_cons]
scalar b1 = _b[wgt]
scalar b2 = _b[mpg]
```
• The following **scalar** commands name and save the values of the *estimated heteroskedasticity-robust standard errors* for the OLS coefficient estimates  $\hat{\beta}_0$ ,

 $\hat{\beta}_1$  and  $\hat{\beta}_2$  in Model 1. Enter the commands:

```
scalar seb0 = _se[_cons] 
scalar seb1 = _se[wgt] 
scalar seb2 = _se[mpg]
```
• You may also wish to generate the *heteroskedasticity-robust variance estimates* of the OLS coefficient estimates  $\hat{\beta}_0$ ,  $\hat{\beta}_1$  and  $\hat{\beta}_2$  for Model 1; these are equal to the squares of the corresponding estimated standard errors. Enter the following **scalar** commands to do this:

```
scalar varb0 = seb0^2 
scalar varb1 = seb1^2 
scalar varb2 = seb2^2
```
• To list the values of *all* currently-defined scalars, enter the following command:

**scalar list** 

• To list only the values of the heteroskedasticity-consistent standard errors and variance estimates of the slope coefficient estimates in Model 1, enter the following command:

**scalar list seb1 seb2 varb1 varb2** 

## **Computing Heteroskedasticity-Robust Wald F-Tests of Restrictions on Individual Regression Coefficients -- test**

Consider again the following two-tail hypothesis test on the regression coefficient  $\beta_i$ :

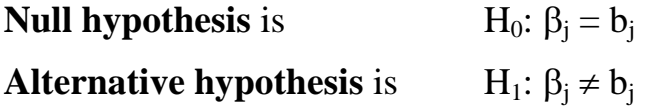

where  $b_i$  is a specified constant.

#### **t-statistics for individual coefficient estimates**

The *t*-statistic for regression coefficient estimate  $\hat{\beta}_i$  takes the general form:

$$
t(\hat{\beta}_j) = \frac{\hat{\beta}_j - \beta_j}{s\hat{e}(\hat{\beta}_j)} \sim t[N - K].
$$
\n(2)

The *calculated t-statistic* for testing H<sub>0</sub>:  $\beta_i = b_i$  against H<sub>1</sub>:  $\beta_i \neq b_i$  is obtained by setting  $\beta_i = b_i$  in formula (2) for  $t(\hat{\beta}_i)$ :

$$
t_0(\hat{\beta}_j) = \frac{\hat{\beta}_j - b_j}{s\hat{e}(\hat{\beta}_j)} \sim t[N - K] \text{ under the null hypothesis } H_0: \beta_j = b_j \tag{3}
$$

#### **F-statistics for individual coefficient estimates**

The *F-statistic* for regression coefficient estimate  $\hat{\beta}_i$  takes the general form:

$$
F(\hat{\beta}_j) = \frac{\left(\hat{\beta}_j - \beta_j\right)^2}{V \hat{a} r(\hat{\beta}_j)} \sim F[1, N - K].
$$
\n(4)

The *calculated F-statistic* for testing H<sub>0</sub>:  $\beta_j = b_j$  against H<sub>1</sub>:  $\beta_j \neq b_j$  is obtained by setting  $\beta_i = b_i$  in formula (4) for  $F(\hat{\beta}_i)$ :

$$
F_0(\hat{\beta}_j) = \frac{(\hat{\beta}_j - b_j)^2}{V \hat{a} r(\hat{\beta}_j)} \sim F[1, N - K] \text{ under the null hypothesis } H_0: \beta_j = b_j \quad (5)
$$

### **Equivalence of Two-Tail t-tests and F-tests of Individual Coefficients**

*Two-tail t-tests* and *F-tests* of  $H_0$ :  $\beta_j = b_j$  against  $H_1$ :  $\beta_j \neq b_j$  are <u>equivalent</u>.

### *Reasons:*

**1.** The t-statistic and F-statistic for the coefficient estimate  $\hat{\beta}_j$  are related as follows:

$$
F(\hat{\beta}_j) = \frac{\left(\hat{\beta}_j - \beta_j\right)^2}{V \hat{a}r(\hat{\beta}_j)} = \frac{\left(\hat{\beta}_j - \beta_j\right)^2}{\left(s \hat{e}(\hat{\beta}_j)\right)^2} = \left(\frac{\hat{\beta}_j - \beta_j}{s \hat{e}(\hat{\beta}_j)}\right)^2 = \left(t(\hat{\beta}_j)\right)^2.
$$
\n(6)

**2.** The *calculated sample values* of the t- and F-statistics under the null hypothesis H<sub>0</sub>: β<sub>i</sub> = b<sub>i</sub> are therefore related as follows:

$$
F_0(\hat{\beta}_j) = \frac{\left(\hat{\beta}_j - b_j\right)^2}{\text{Var}(\hat{\beta}_j)} = \frac{\left(\hat{\beta}_j - b_j\right)^2}{\left(\hat{\text{se}}(\hat{\beta}_j)\right)^2} = \left(\frac{\hat{\beta}_j - b_j}{\hat{\text{se}}(\hat{\beta}_j)}\right)^2 = \left(t_0(\hat{\beta}_j)\right)^2.
$$

**3.** The *two-tail critical values* of the t- and F-statistics at **significance level** α are related as follows:

$$
F_{\alpha}[1, N - K] = t_{\alpha/2}[N - K].
$$
 (7)

To demonstrate the equivalence of *two-tail t-tests* and *F-tests*, use the *Stata* **test** and **lincom** commands to perform F-tests and t-tests of some two-tail hypothesis tests on the coefficients of Model 1.

- $\triangleleft$  *Test 1:* H<sub>0</sub>:  $\beta_1 = 0$  versus H<sub>1</sub>:  $\beta_1 \neq 0$  in Model 1
- To calculate a *heteroskedasticity-robust* **F-test** of this hypothesis and the corresponding p-value for the calculated F-statistic, enter the following **test** and **return list** commands:

**test wgt** *or* **test wgt = 0 return list** 

• To calculate a *heteroskedasticity-robust* **two-tail t-test** of  $H_0$  against  $H_1$ , enter the following **lincom** and **return list** commands:

**lincom \_b[wgt] return list** 

Compare the results of this two-tail t-test with those of the previous F-test. You should be able to explain why the two tests are equivalent.

• To see explicitly how the above **lincom** command computes the *heteroskedasticity-robust* **two-tail t-test** of  $H_0$  against  $H_1$ , use a **scalar** command to compute the appropriate t-statistic and a **display** command with the **ttail** $(df, t_0)$ function to compute the two-tail p-value of the calculated t-statistic. Enter the commands:

```
scalar tforb1eq0 = b1/seb1
scalar list b1 seb1 tforb1eq0
display 2*ttail(e(df_r), abs(tforb1eq0))
display e(df_r)
```
Note that **e(df\_r)** is the temporarily-saved value of the degrees of freedom for the residual sum-of-squares (RSS) computed by the previous **regress** command; this is the value of  $N - K = 74 - 3 = 71$ , the degrees of freedom for the null distribution of the t-statistic in Model 1. Compare the results of these commands with those produced by the preceding **lincom** command. You will see that they are identical.

- $\triangleleft$  *Test 2:* H<sub>0</sub>:  $\beta_2 = 0$  versus H<sub>1</sub>:  $\beta_2 \neq 0$  in Model 1
- To calculate a *heteroskedasticity-robust* **F-test** of this hypothesis and the corresponding p-value for the calculated F-statistic, enter the following **test** and **return list** commands:

**test mpg** *or* **test mpg = 0 return list** 

• To calculate a *heteroskedasticity-robust* **two-tail t-test** of  $H_0$  against  $H_1$ , enter the following **lincom** and **return list** commands:

**lincom \_b[mpg] return list** 

Compare the results of this two-tail t-test with those of the previous F-test. Again, you should be able to explain why the two tests are equivalent.

• An alternative way to compute the *heteroskedasticity-robust* **two-tail t-test** of H<sub>0</sub> against H1 is to use a **scalar** command to compute the appropriate t-statistic and a **display** command with the **ttail**( $df$ ,  $t_0$ ) function to compute the two-tail p-value of the calculated t-statistic. Enter the commands:

```
scalar tforb2eq0 = b2/seb2
scalar list b2 seb2 tforb2eq0
display 2*ttail(e(df_r), abs(tforb2eq0))
display e(df_r)
```
Compare the results of the above commands with those produced by the preceding **lincom** command. You will see that they are identical.

- $\triangleleft$  *Test 3:* H<sub>0</sub>:  $\beta_1 = 1$  versus H<sub>1</sub>:  $\beta_1 \neq 1$  in Model 1
- To calculate a *heteroskedasticity-robust* **F-test** of this hypothesis and the corresponding p-value for the calculated F-statistic, enter the following **test** and **return list** commands:

```
test wgt = 1return list
```
• One way to compute a **heteroskedasticity-robust** *two-tail* **t-test** of this hypothesis and the corresponding *two-tail* **p-value** for the calculated t-statistic is to use the saved results from the previous **test** command and the relationship between the t-statistic and corresponding F-statistic. To compute the t-statistic and display its value, enter the following commands:

```
scalar tbleq1 = sqrt(r(F))scalar list tb1eq1
```
• Use the **ttail**( $df$ ,  $t_0$ ) function to compute the *two-tail* **p-value** for the calculated sample value of the t-statistic produced by the preceding **scalar** command. Enter the following **display** commands, which are equivalent.

```
display 2*ttail(r(df_r), abs(tb1eq1))
display 2*ttail(71, abs(tb1eq1))
```
Note that **r(df\_r)** is the temporarily-saved value of the denominator degrees of freedom for the F-statistic computed by the preceding **test** command.

• An alternative way to compute the *heteroskedasticity-robust* **two-tail t-test** of H<sub>0</sub> against  $H_1$  is to use a **scalar** command to compute the appropriate t-statistic and a **display** command with the **ttail**( $df$ ,  $t_0$ ) function to compute the two-tail p-value of the calculated t-statistic. Enter the commands:

```
scalar tforb1eq1 = (b1 – 1)/seb1
scalar list b1 seb1 tforb1eq1
display 2*ttail(e(df_r), abs(tforb1eq1))
display e(df_r)
```
Compare the results of these commands with those produced by the preceding **scalar** command for **tb1eq1**. You will see that they are identical.

• The simplest way to compute this *heteroskedasticity-robust* **two-tail t-test** of H<sub>0</sub> against  $H_1$  is to use a **lincom** command to compute the appropriate t-statistic and the two-tail p-value of the calculated t-statistic. To do this, rewrite  $H_0$  and  $H_1$  of Test 3 as follows:

H<sub>0</sub>:  $\beta_1 = 1 \implies \beta_1 - 1 = 0$  $H_1: \beta_1 \neq 1 \implies \beta_1 - 1 \neq 0$  Enter the following commands:

```
lincom _b[wgt] – 1
return list
display r(estimate)/r(se)
display 2*ttail(r(df), abs(r(estimate)/r(se)))
```
Compare the results of these commands with those produced by the preceding two methods of computing a *heteroskedasticity-robust* **two-tail t-test** of Test 3. You will see that they are identical.

- $\triangleleft$  *Test 4*: H<sub>0</sub>:  $\beta_1 = 2$  versus H<sub>1</sub>:  $\beta_1 \neq 2$  in Model 1
- To calculate a *heteroskedasticity-robust* **F-test** of this hypothesis and the corresponding **p-value** for the calculated F-statistic, enter the following **test** and **return list** commands:

**test wgt = 2 return list** 

• To compare the results of the above F-test with those of a **heteroskedasticityrobust** *two-tail* **t-test** of the same hypothesis, enter the following commands:

```
scalar tbleq2 = sqrt(r(F))scalar list tb1eq2
display 2*ttail(r(df_r), abs(tb1eq2))
display 2*ttail(71, abs(tb1eq2))
```
• The simplest way to compute a *heteroskedasticity-robust* **two-tail t-test** of H<sub>0</sub> against  $H_1$  is to use a **lincom** command to compute the appropriate t-statistic and the two-tail p-value of the calculated t-statistic. To do this, rewrite  $H_0$  and  $H_1$  of Test 4 as follows:

H<sub>0</sub>:  $\beta_1 = 2 \implies \beta_1 - 2 = 0$ H<sub>1</sub>:  $\beta_1 \neq 2 \implies \beta_1 - 2 \neq 0$ 

Enter the following commands:

**lincom \_b[wgt] – 2 return list**

```
display r(estimate)/r(se)
display 2*ttail(r(df), abs(r(estimate)/r(se)))
```
Compare the results of these commands with those produced by the preceding method of computing a *heteroskedasticity-robust* **two-tail t-test** of Test 4. You will see that they are identical.

## **Computing Two-Tail t-tests and F-tests of** *One* **Linear Restriction on** *Two* **Coefficients**

*Nature:* Tests of hypotheses that take the form of linear combinations of regression coefficients arise frequently in applied econometrics. This section presents some examples of how to perform such hypothesis tests using *Stata*.

To illustrate the nature of such hypotheses, consider again the PRE for Model 1:

$$
price_i = \beta_0 + \beta_1 wgt_i + \beta_2 mpg_i + u_i.
$$
 (1)

A linear combination of the slope coefficients  $\beta_1$  and  $\beta_2$  in regression equation (1) takes the general form

 $c_1 \beta_1 + c_2 \beta_2$  where  $c_1$  and  $c_2$  are specified constants.

#### *Examples:*

• To re-display the OLS sample regression equation for Model 1, enter the following **regress** command:

**regress** 

- *Test 5:* **Test the proposition that the** *marginal* **effect of**  $wgt_i$  **on price<sub>i</sub> equals the** *marginal* **effect of** *mpg<sub>i</sub>* **on** *price<sub>i</sub>* **in Model 1 (although there is no good reason to** think these two marginal effects would be equal).
- The **marginal effect of** *wgt<sub>i</sub>* **on** *price<sub>i</sub>* **in Model 1 is obtained by partially** differentiating regression equation  $(1)$  with respect to wgt<sub>i</sub>:

1 i i  $\frac{\partial \text{ price}_i}{\partial wgt_i} = \beta_1$ 

• The **marginal effect of** *mpg<sub>i</sub>* **on** *price<sub>i</sub>* **in Model 1 is obtained by partially** differentiating regression equation (1) with respect to mpg.

$$
\frac{\partial \, price_i}{\partial \, mpg_i} = \beta_2
$$

• The *null* **and** *alternative* **hypotheses** are:

H<sub>0</sub>:  $\beta_1 = \beta_2$   $\implies$   $\beta_1 - \beta_2 = 0$  $H_1: \beta_1 \neq \beta_2 \implies \beta_1 - \beta_2 \neq 0$ 

• The following **test** commands computes a *heteroskedasticity-robust* **Wald F-test** of  $H_0$  against  $H_1$ . Enter the commands:

**test wgt = mpg** *or* **test wgt - mpg = 0 return list**

Inspect the results generated by this command. State the inference you would draw from this F-test.

• The following **display** command displays the *sample value* **of the calculated Fstatistic** computed by preceding **test** command:

**display r(F)**

• The following **lincom** command computes a *heteroskedasticity-robust two-tail* **ttest** of  $H_0$  against  $H_1$ . Enter the commands:

```
lincom _b[wgt] - _b[mpg]
return list
```
Inspect the results generated by this command. State the inference you would draw from this t-test.

• The following **display** command displays the *sample value* **of the calculated tstatistic** computed by the preceding **lincom** command:

**display r(estimate)/r(se)** 

• The following **display** command displays the *square* of the sample value of the calculated t-statistic computed by the preceding **lincom** command:

```
display (r(estimate)/r(se))^2
```
You should understand this last **display** command confirms the equivalence of the two-tail t- and F-tests you have just performed.

- ♦ *Test 6:* Test the proposition that *wgti* and *mpgi* have *equal* **but** *opposite marginal* **effects on** *price* in Model 1 -- i.e., that the *marginal* **effects on** *price* of wgt and *mpgi* are *offsetting*.
- The *null* **and** *alternative* **hypotheses** are:

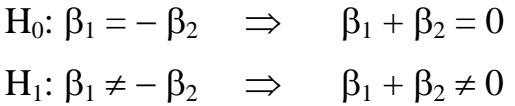

• The following **test** commands compute a *heteroskedasticity-robust* **Wald F-test** of  $H_0$  against  $H_1$ . Enter the commands:

```
test wgt = -mpg or test wgt + mpg = 0
return list
display r(F)
```
Inspect the results generated by these commands. State the inference you would draw from this F-test.

• The following **lincom** command computes a *heteroskedasticity-robust two-tail* **ttest** of  $H_0$  against  $H_1$ . Enter the commands:

```
lincom _b[wgt] + _b[mpg]
return list
display r(estimate)/r(se)
display (r(estimate)/r(se))^2
```
Inspect the results generated by these commands. State the inference you would draw from this t-test.

Compare the results of the two-tail F-test and two-tail t-test performed above. Are these two tests equivalent? Why or why not?

#### **Interaction Variables: Squares and Cross Products of Continuous Variables**

- *Nature: Interactions* **between two** *continuous* **variables** refer to products of explanatory variables. For example, if  $X_{ii}$  and  $X_{ih}$  are two continuous explanatory variables, the interaction term between them is the product  $X_{ii}X_{ih}$ . Alternatively, the interaction of the variable  $X_{ij}$  with itself is simply the product  $X_{ij}X_{ij} = X_{ij}^2$ . As you have learned, inclusion of these regressors in a linear regression model allows for nonconstant marginal effects of the explanatory variables on the conditional mean of the dependent variable Y.
- *Usage: Interaction terms* between *continuous* **variables** allow the marginal effect of one explanatory variable to be a linear function of both itself and the other explanatory variable.

Consider the following generic linear regression equation:

$$
Y_{i} = \beta_{0} + \beta_{1}X_{i1} + \beta_{2}X_{i2} + \beta_{3}X_{i1}^{2} + \beta_{4}X_{i2}^{2} + \beta_{5}X_{i1}X_{i2} + u_{i}.
$$
 (8)

Formally, the population regression function  $E(Y_i | X_{i1}, X_{i2}) = f(X_{i1}, X_{i2})$  in PRE (8) can be derived as a second-order Taylor series approximation to the function  $f(X_{i1}, X_{i2}).$ 

Compare the marginal effects on Y of the two explanatory variables  $X_1$  and  $X_2$  in equation (8).

The **marginal effect of**  $X_1$  in equation (8) is:

$$
\frac{\partial Y_i}{\partial X_{i1}} = \frac{\partial E(Y_i | X_{i1}, X_{i2})}{\partial X_{i1}} = \beta_1 + 2\beta_3 X_{i1} + \beta_5 X_{i2}
$$
  
= a linear function of *both* X<sub>i1</sub> and X<sub>i2</sub>

• The **marginal effect of**  $X_2$  in equation (8) is:

$$
\frac{\partial Y_i}{\partial X_{i2}} = \frac{\partial E(Y_i | X_{i1}, X_{i2})}{\partial X_{i2}} = \beta_2 + 2\beta_4 X_{i2} + \beta_5 X_{i1}
$$
  
= a linear function of *both* X<sub>i1</sub> and X<sub>i2</sub>

*Example:* An example of the generic regression model (8) is the following population regression equation for North American car prices:

### **Model 2:**

$$
price_{i} = \beta_{0} + \beta_{1}wgt_{i} + \beta_{2}mpg_{i} + \beta_{3}wgt_{i}^{2} + \beta_{4}mpg_{i}^{2} + \beta_{5}wgt_{i}mpg_{i} + u_{i}.
$$
 (9)

where

price<sub>i</sub> = the price of the i-th car (in US dollars); wgt<sub>i</sub> = the weight of the i-th car (in pounds);  $wgt_i^2$  = the square of wgt<sub>i</sub>;  $mpg_i$  = the miles per gallon (fuel efficiency) for the i-th car (in miles per gallon);  $mpg_i^2$  = the square of mpg<sub>i</sub>;  $wgt_i mpg_i$  = the product of  $wgt_i$  and  $mpg_i$  for the i-th car.

• Before estimating regression equation (9), check to see that your dataset includes as variables the squared terms  $wgt_i^2$  and  $mpg_i^2$ , and the interaction term  $wgt_i mpg_i$ . If it does not, create these regressors by entering the following **generate** commands followed by a **summarize** command to check your work:

```
generate wgtsq = wgt*wgt 
generate mpgsq = mpg^2 
generate wgtmpg = wgt*mpg
summarize wgt mpg wgtsq mpgsq wgtmpg
```
• Now estimate by OLS regression equation (9), first without the **robust** option and then with the **robust** option. Enter the following **regress** commands:

```
regress price wgt mpg wgtsq mpgsq wgtmpg
regress price wgt mpg wgtsq mpgsq wgtmpg, robust
```
Carefully inspect the results of these two **regress** commands. How do the results of these two **regress** commands differ? In what respects are their results similar?

- ♦ *Test 7:* Test the hypothesis that the *marginal* **effect of** *wgti* **on** *pricei* **is** *zero* in Model 2 given by regression equation (9).
- The marginal effect of wgt<sub>i</sub> on price is obtained by partially differentiating regression equation (9) with respect to  $wgt_i$ :

 $_1$   $\sim$   $\mu_3$  wg<sub>k</sub><sub>i</sub>  $\sim$   $\mu_5$  $\mu_1$  $\mu_5$ <sub>i</sub>  $\frac{\partial \text{ price}_i}{\partial wgt_i} = \beta_1 + 2\beta_3wgt_i + \beta_5mpg_i.$ 

- Sufficient conditions for  $\partial$  price<sub>i</sub> / $\partial$  wgt<sub>i</sub> = 0 for all i are  $\beta_1 = 0$  *and*  $\beta_3 = 0$  *and*  $\beta_5$  $= 0$ . We therefore want to test these three coefficient exclusion restrictions.
- The *null* **and** *alternative* **hypotheses** are:

H<sub>0</sub>: β<sub>1</sub> = 0 *and* β<sub>3</sub> = 0 *and* β<sub>5</sub> = 0 H<sub>1</sub>:  $β_1 \neq 0$  *and/or*  $β_3 \neq 0$  *and/or*  $β_5 \neq 0$ .

• The following **test** command computes a *heteroskedasticity-robust* **Wald F-test** of  $H_0$  against  $H_1$ . Enter the commands:

```
test wgt wgtsq wgtmpg 
return list
```
Inspect the results generated by this command. State the inference you would draw from this test.

• Use a **lincom** command to compute the estimated value of the marginal effect of wgt<sub>i</sub> in equation (9) for a car that weighs 2,500 pounds and gets 25 miles to the gallon. Recall that the expression for  $\partial$  price<sub>i</sub>  $/\partial$  wgt<sub>i</sub> in equation (9) is:

$$
\frac{\partial\,price_i}{\partial\,wgt_i} = \beta_1 + 2\,\beta_3wgt_i + \beta_5mpg_i.
$$

Evaluated at  $wgt_i = 2500$  and  $mpg_i = 25$ , the *estimated* marginal effect of wgt<sub>i</sub> on price<sub>i</sub> is:

estimate of 
$$
\frac{\partial \text{price}_i}{\partial wgt_i} = \hat{\beta}_1 + 2\hat{\beta}_3(2500) + \hat{\beta}_5(25)
$$
.

• When you compute the estimated marginal effect of an explanatory variable for specified values of the variables on which it depends, you usually also want to test the hypothesis that the true marginal effect equals zero. In the present case, the null and alternative hypotheses are:

H<sub>0</sub>: 
$$
\frac{\partial \text{ price}_i}{\partial wgt_i} = \beta_1 + 2\beta_3(2500) + \beta_5(25) = 0
$$
  
\nH<sub>1</sub>:  $\frac{\partial \text{ price}_i}{\partial wgt_i} = \beta_1 + 2\beta_3(2500) + \beta_5(25) \neq 0$ 

Either a **two-tail t-test** or an **F-test** is appropriate for performing this hypothesis test.

• The following **lincom** command computes the estimated marginal effect of wgt<sub>i</sub> in equation (9) for a car that weighs 2,500 pounds and gets 25 miles to the gallon, and computes a *heteroskedasticity-robust two-tail* **t-test** of the null hypothesis that this marginal effect equals zero. Enter the **lincom** command:

**lincom \_b[wgt] + 2\*\_b[wgtsq]\*2500 + \_b[wgtmpg]\*25**

Inspect the output generated by the above **lincom** command. Would you infer that the marginal effect of wgt<sub>i</sub> on price<sub>i</sub> is different from zero for a car that weighs 2,500 pounds and has fuel efficiency equal to 25 miles per gallon?

• The following **test** command computes a *heteroskedasticity-robust* **Wald F-test** of the null hypothesis that the marginal effect of wgt<sub>i</sub> equals zero for cars with  $wgt_i = 2,500$  pounds and  $mpg_i = 25$  miles per gallon. Enter the commands:

```
test wgt + 2*wgtsq*2500 + wgtmpg*25 = 0
return list
```
This F-test is equivalent to the preceding two-tail t-test. Can you explain why?

- ♦ *Test 8:* Test the hypothesis that the *marginal* **effect of** *mpgi* **on** *pricei* **is** *zero* in Model 2 given by regression equation (9).
- The marginal effect of mpg<sub>i</sub> on price<sub>i</sub> is obtained by partially differentiating regression equation  $(9)$  with respect to mpg<sub>i</sub>.

 $_2$   $\sim$   $\mu_4$ mpg<sub>i</sub>  $\mu_5$  wg $t_i$ i  $\hat{\beta}_2 + 2\beta_4$ mpg<sub>i</sub> +  $\beta_5$ wgt  $\frac{\partial \text{ price}_i}{\partial \text{ mpg}_i} = \beta_2 + 2\beta_4 \text{ mpg}_i + \beta_5 \text{ wgt}_i.$ 

- Sufficient conditions for  $\partial$  price<sub>i</sub>  $/\partial$  mpg<sub>i</sub> = 0 for all i are  $\beta_2 = 0$  *and*  $\beta_4 = 0$  *and*  $\beta_5$  $= 0$ . We therefore want to test these three coefficient restrictions.
- The *null* **and** *alternative* **hypotheses** are:

H<sub>0</sub>: β<sub>2</sub> = 0 *and* β<sub>4</sub> = 0 *and* β<sub>5</sub> = 0 H<sub>1</sub>: β<sub>2</sub>  $\neq$  0 *and/or* β<sub>4</sub>  $\neq$  0 *and/or* β<sub>5</sub>  $\neq$  0.

• The following **test** command computes a *heteroskedasticity-robust* **Wald F-test** of  $H_0$  against  $H_1$ . Enter the commands:

**test mpg mpgsq wgtmpg return list**

Inspect the results generated by this command. State the inference you would draw from this test.

• Use a **lincom** command to compute the estimated value of the marginal effect of mpg<sub>i</sub> in equation (9) for a car that weighs 2,500 pounds and gets 25 miles to the gallon, and to perform a *heteroskedasticity-robust two-tail* **t-test** of the hypothesis that this marginal effect of mpg<sub>i</sub> equals zero.

Recall that the expression for  $\partial$  price  $\partial$  mpg<sub>i</sub> in equation (9) is:

$$
\frac{\partial \text{ price}_i}{\partial \text{ mpg}_i} = \beta_2 + 2\beta_4 \text{ mpg}_i + \beta_5 \text{ wgt}_i.
$$

Evaluated at  $wgt_i = 2500$  and  $mpg_i = 25$ , the *estimated* marginal effect of mpg<sub>i</sub> on price<sub>i</sub> is:

estimate of 
$$
\frac{\partial \text{ price}_i}{\partial \text{ mpg}_i} = \hat{\beta}_2 + 2\hat{\beta}_4(25) + \hat{\beta}_5(2500).
$$

To test the hypothesis that the true marginal effect of mpg<sub>i</sub> equals zero for cars for which wgt<sub>i</sub> = 2500 and mpg<sub>i</sub> = 25, perform a two-tail t-test or F-test of:

H<sub>0</sub>: 
$$
\frac{\partial \text{ price}_i}{\partial \text{ mpg}_i} = \beta_2 + 2\beta_4(25) + \beta_5(2500) = 0
$$
  
\nH<sub>1</sub>:  $\frac{\partial \text{ price}_i}{\partial \text{ mpg}_i} = \beta_2 + 2\beta_4(25) + \beta_5(2500) \neq 0$ 

• The following **lincom** command computes the estimated marginal effect of mpg<sub>i</sub> in equation (9) for a car that weighs 2,500 pounds and gets 25 miles to the gallon, and a *heteroskedasticity-robust two-tail* **t-test** of the null hypothesis that this marginal effect equals zero. Enter the **lincom** command:

**lincom \_b[mpg] + 2\*\_b[mpgsq]\*25 + \_b[wgtmpg]\*2500**

Would you infer that the marginal effect of mpg<sub>i</sub> on price<sub>i</sub> is different from zero for a car that weighs 2,500 pounds and has fuel efficiency equal to 25 miles per gallon?

• The following **test** command computes a *heteroskedasticity-robust* **Wald F-test** of the null hypothesis that the estimated marginal effect of mpg<sub>i</sub> equals zero for a car that weighs 2,500 pounds and gets 25 miles to the gallon. Enter the **test** command:

**test mpg + 2\*mpgsq\*25 + wgtmpg\*2500 = 0 return list**

Compare the results of this F-test with those of the two-tail t-test performed above. They are equivalent tests. How do you know they are equivalent?

- ♦ *Test 9:* Test the hypothesis that the *marginal* **effect of** *wgti* **on** *pricei* **is** *constant* in Model 2 given by regression equation (9).
- Recall that the marginal effect of wgt<sub>i</sub> on price<sub>i</sub> is obtained by partially differentiating regression equation  $(9)$  with respect to wgt<sub>i</sub>:

$$
\frac{\partial\,price_i}{\partial\,wgt_i} = \beta_1 + 2\beta_3wgt_i + \beta_5mpg_i.
$$

- The marginal effect of wgt<sub>i</sub> on price<sub>i</sub> is equal to the constant  $\beta_1$  if  $\beta_3 = 0$  *and*  $\beta_5 = 0$ 0. Hence sufficient conditions for  $\partial$  price<sub>i</sub> / $\partial$  wgt<sub>i</sub> = β<sub>1</sub> = a constant for all i are β<sub>3</sub>  $= 0$  *and*  $\beta_5 = 0$ . So we want to test these two coefficient exclusion restrictions.
- The *null* **and** *alternative* **hypotheses** are:

H<sub>0</sub>: β<sub>3</sub> = 0 *and* β<sub>5</sub> = 0 H<sub>1</sub>:  $\beta_3 \neq 0$  *and/or*  $\beta_5 \neq 0$ .

• Since the above null hypothesis specifies *two* coefficient restrictions on regression equation (9), we must use an F-test. The following **test** command computes a *heteroskedasticity-robust* Wald F-test of  $H_0$  against  $H_1$ . Enter the commands:

**test wgtsq wgtmpg return list**

Inspect the results generated by the above **test** command. State the inference you would draw from this test.

- ♦ *Test 10:* Test the hypothesis that the *marginal* **effect of** *mpgi* **on** *pricei* **is** *constant* in Model 2 given by regression equation (9).
- Recall that the marginal effect of mpg<sub>i</sub> on price<sub>i</sub> is obtained by partially differentiating regression equation (9) with respect to mpgi:

$$
\frac{\partial\,price_i}{\partial\,mpg_i} = \beta_2 + 2\,\beta_4 mpg_i + \beta_5 wgt_i.
$$

- The marginal effect of mpg<sub>i</sub> on price<sub>i</sub> is equal to the constant  $\beta_2$  if  $\beta_4 = 0$  *and*  $\beta_5 =$ 0. Hence sufficient conditions for  $\partial$  price<sub>i</sub>  $/\partial$  mpg<sub>i</sub> =  $\beta_2$  = a constant for all i are  $\beta_4$  $= 0$  *and*  $\beta_5 = 0$ . We therefore want to test these three coefficient restrictions.
- The *null* **and** *alternative* **hypotheses** are:

H<sub>0</sub>:  $β_4 = 0$  *and*  $β_5 = 0$ H<sub>1</sub>:  $β_4 \neq 0$  *and/or*  $β_5 \neq 0$ .

• Since the above null hypothesis specifies two coefficient restrictions on regression equation (9), we must use an F-test. The following **test** command computes a *heteroskedasticity-robust* Wald F-test of H<sub>0</sub> against H<sub>1</sub>. Enter the commands:

**test mpgsq wgtmpg return list**

Inspect the results generated by this **test** command. State the inference you would draw from this test.

- $\bullet$  *Test 11:* **Test the hypothesis that the** *marginal* **<b>effect of** *wgt<sub>i</sub>* **on** *price<sub>i</sub>* **is unrelated to**  $wgt_i$  in Model 2 given by regression equation (9).
- Recall that the marginal effect of wgt<sub>i</sub> on price<sub>i</sub> is obtained by partially differentiating regression equation  $(9)$  with respect to wgt<sub>i</sub>:

$$
\frac{\partial \, price_i}{\partial \, wgt_i} = \beta_1 + 2\beta_3 wgt_i + \beta_5 mpg_i.
$$

- A sufficient condition for  $\partial$  price<sub>i</sub> / $\partial$  wgt<sub>i</sub> to be unrelated to wgt<sub>i</sub> for all i is  $\beta_3 = 0$ . We therefore want to test this coefficient exclusion restriction on PRE  $(9)$ .
- The *null* **and** *alternative* **hypotheses** are:

 $H_0$ : β<sub>3</sub> = 0 H<sub>1</sub>:  $\beta_3 \neq 0$ . • The following **test** command computes a *heteroskedasticity-robust* **Wald F-test** of  $H_0$  against  $H_1$ . Enter the commands:

```
test wgtsq or test wgtsq = 0
return list
```
Inspect the results generated by this **test** command. State the inference you would draw from this F-test.

• The following **lincom** command computes a *heteroskedasticity-robust two-tail* **ttest** of  $H_0$  against  $H_1$ . Enter the commands:

**lincom \_b[wgtsq] return list** 

Inspect the results generated by these commands. State the inference you would draw from this t-test.

*Remarks:* The above **lincom** command simply replicates the t-test of this same hypothesis that is reported by the **regress** command used to estimate regression equation (9) by OLS. You should be able to explain and verify from the above results why the two-tail t-test of H<sub>0</sub>:  $\beta_3 = 0$  versus H<sub>1</sub>:  $\beta_3 \neq 0$  is equivalent to the preceding F-test of the same hypothesis.

- ♦ *Test 12:* Consider the following two propositions:
	- 1. The *marginal* effect of  $wgt_i$  on *price<sub>i</sub>* is unrelated to  $mpg_i$  in Model 2 given by regression equation (9).
	- 2. The *marginal* effect of *mpg<sub>i</sub>* on *price<sub>i</sub>* is unrelated to *wgt<sub>i</sub>* in Model 2 given by regression equation (9).
- Recall that the marginal effects on price of wgt and mpg in regression equation (9) are respectively:

 $_1$   $\sim$   $\mu_3$  wg<sub>k</sub><sub>i</sub>  $\sim$   $\mu_5$  $\mu_1$  $\mu_5$ <sub>i</sub>  $\frac{\partial \text{ price}_i}{\partial wgt_i} = \beta_1 + 2\beta_3wgt_i + \beta_5mpg_i$  = marginal effect of wgt<sub>i</sub> in Model 2

2  $\frac{1}{2}$   $\frac{1}{2}$ i  $\hat{\beta}_2 + 2\beta_4$ mpg<sub>i</sub> +  $\beta_5$ wgt  $\frac{\partial \text{ price}_i}{\partial \text{ mpg}_i} = \beta_2 + 2\beta_4 \text{ mpg}_i + \beta_5 \text{ wgt}_i = \text{marginal effect of mpg}_i \text{ in Model 2}$ 

Hypotheses 1 and 2 imply the same coefficient exclusion restriction on regression equation (9), namely the restriction  $\beta_5 = 0$ .

- 1. The *marginal* **effect of** *wgt<sub>i</sub>* **on** *price<sub>i</sub>* **is unrelated to** *mpg<sub>i</sub>* **if**  $\beta_5 = 0$  **in Model** 2 given by regression equation (9).
- 2. The *marginal* effect of  $mpg_i$  on  $price_i$  is unrelated to  $wgt_i$  if  $\beta_5 = 0$  in Model 2 given by regression equation (9).
- The *null* **and** *alternative* **hypotheses** for both these propositions are:

 $H_0$ : β<sub>5</sub> = 0 H<sub>1</sub>:  $\beta_5 \neq 0$ .

• The following **test** command computes a *heteroskedasticity-robust* **Wald F-test** of  $H_0$  against  $H_1$ . Enter the commands:

**test wgtmpg** *or* **test wgtmpg = 0 return list** 

Inspect the results generated by this **test** command. State the inference you would draw from this F-test.

• The following **lincom** command computes a *heteroskedasticity-robust two-tail* **ttest** of  $H_0$  against  $H_1$ . Enter the commands:

**lincom \_b[wgtmpg] return list** 

Inspect the results generated by these commands. State the inference you would draw from this t-test.

*Remarks:* The above **lincom** command simply replicates the two-tail t-test of this same hypothesis that is reported by the **regress** command used to estimate regression equation (9) by OLS. You should be able to explain and verify from

the above results why the two-tail t-test of H<sub>0</sub>:  $\beta_5 = 0$  versus H<sub>1</sub>:  $\beta_5 \neq 0$  is equivalent to the F-test of the same hypothesis.

### **LM Tests for Heteroskedastic Errors**

All the preceding tests have been performed on the assumption that the error terms in Model 2 exhibit heteroskedasticity of some unknown form. In this section, we demonstrate how this assumption can be tested using LM (Lagrange Multiplier) tests for mixed heteroskedastic errors.

## **Model 2**

$$
price_{i} = \beta_{0} + \beta_{1}wgt_{i} + \beta_{2}mpg_{i} + \beta_{3}wgt_{i}^{2} + \beta_{4}mpg_{i}^{2} + \beta_{5}wgt_{i}mpg_{i} + u_{i}.
$$
 (9)

We illustrate LM tests for mixed heteroskedasticity of the error terms  $u_i$  in Model 2 by testing two hypotheses about the error variance in equation (9): first, that  $Var(u_i)$ varies with wgt<sub>i</sub> and mpg<sub>i</sub>; second, that  $Var(u_i)$  varies with all five regressors in equation (9).

## **Test 1 for Mixed Heteroskedastic Errors**

Suppose you want to test if the error variance  $\sigma_i^2$  is related to wgt<sub>i</sub> and mpg<sub>i</sub>. Without specifying fully the form of the conditional variance function h(), you can formulate the null and alternative hypotheses as follows:

H<sub>0</sub>: 
$$
Var(u_i|x_i^T) = h(\alpha_0) = \sigma^2 > 0 \quad \forall i
$$
  
H<sub>1</sub>:  $Var(u_i|x_i^T) = \sigma_i^2 = h(\alpha_0 + \alpha_1 wgt_i + \alpha_2 mpgt_i) > 0 \quad \forall i$ 

Comparing  $H_0$  and  $H_1$ , we see that  $H_0$  implies the following two coefficient restrictions:  $\alpha_1 = 0$  and  $\alpha_2 = 0$ . So the *null* and *alternative* hypotheses can be written as:

H<sub>0</sub>:  $\alpha_1 = 0$  *and*  $\alpha_2 = 0$ H<sub>1</sub>:  $\alpha_1 \neq 0$  *and/or*  $\alpha_2 \neq 0$ 

The LM-BPK test statistic for testing  $H_0$  against  $H_1$  is computed from OLS estimation of the following test regression:

$$
\tilde{\mathbf{u}}_i^2 = \mathbf{d}_0 + \mathbf{d}_1 \mathbf{wgt}_i + \mathbf{d}_2 \mathbf{mpg}_i + \mathbf{e}_i
$$
\n(10)

where

- $\tilde{u}_i^2$  = the *squared* OLS residual for the i-th observation from OLS estimation of Model 2
- $e_i$  = the i-th error term in the test regression.

#### The **LM-BPK test statistic** is:

$$
LM-BPK = NR_{\hat{u}^2}^2
$$
 (11)

where:

 $N =$  the number of sample observations;  $R_{\hat{u}^2}^2 = ESS_{\hat{u}^2}/TSS_{\hat{u}^2}$  = the  $R^2$  from OLS estimation of LM test regression (10).

The *asymptotic null distribution* of LM-BPK under the null hypothesis that  $\alpha_1 = 0$  and  $\alpha_2 = 0$  is *chi-square* with 2 degrees of freedom:

LM-BPK  $\stackrel{a}{\sim} \chi^2[2]$  under H<sub>0</sub>:  $\alpha_1 = 0$  and  $\alpha_2 = 0$ 

• First, we need the OLS residuals from OLS estimation of Model 2 in order to compute the BPK test statistic. We therefore need to re-estimate Model 2. Enter the **regress** command:

**regress price wgt mpg wgtsq mpgsq wgtmpg**

• Second, save the OLS residuals  $\{\tilde{u}_i : i = 1, ..., N\}$  from the above **regress** command. Enter the following **predict** command with the **residual** option:

**predict uhat, residual**

• Third, generate the squared OLS residuals  $\{ \tilde{u}_i^2 : i = 1, ..., N \}$ . Enter the generate command:

```
generate uhatsq = uhat^2
```
• Fourth, estimate by OLS the LM test regression (10). Enter the commands:

```
regress uhatsq wgt mpg
ereturn list
```
• Fifth, from the temporarily-saved results of the above **regress** command, which include the value of N in the scalar **e(N)** and the value of the test regression Rsquared in the scalar  $e(r2)$ , compute the value of the LM-BPK test statistic LM–BPK =  $N R_{\hat{u}^2}^2$ . Enter the **scalar** command:

```
scalar LM1 = e(N)*e(r2)
scalar list LM1
```
• Finally, use the **chi2tail** $(df, c_0)$  function to compute the p-value for the calculated LM-BPK test statistic LM1. The chi2tail $(df, c_0)$  statistical function in *Stata* computes the **right-tail p-value** of a **chi-square statistic** with sample value  $c_0$ that has a chi-square null distribution with *df* degrees of freedom. Recall that the null distribution of the LM-BPK test statistic **LM1** is  $\chi^2[2]$ , the chi-square distribution with 2 degrees of freedom; this means that *df* = 2. Enter the **display** command:

```
display chi2tail(2, LM1)
```
This completes the LM-BPK test procedure. What inference would you draw from the test results? In particular, would you reject or retain the null hypothesis of homoskedastic errors against the alternative hypothesis that the error variance in Model 2 is related to wgt<sub>i</sub> and mpg<sub>i</sub>?

• To compute the **1 percent** and **5 percent** *critical values* **of the chi-square distribution with 2 degrees of freedom**, use the **invchi2tail**  $df$ ,  $\alpha$  statistical function in *Stata*. The **invchi2tail(***df***,**  $\alpha$ ) statistical function computes  $\chi^2_{\alpha}$ [df], the **right-tail** α**-level critical value** of a chi-square distribution with *df* degrees of freedom. Set  $df = 2$  and  $\alpha = 0.01$  to get the 1 percent critical value of  $\chi^2[2]$ ; set df = 2 and  $\alpha$  = 0.05 to get the 5 percent critical value of  $\chi^2$  [2]. Enter the following commands:

**display invchi2tail(2, 0.01) display invchi2tail(2, 0.05) scalar list LM1**

Would you reject or retain the null hypothesis of homoskedastic errors at the 1 percent significance level? At the 5 percent significance level?

• The **original Breusch-Pagan LM test** for mixed heteroskedastic errors can be computed using the **hettest** command in *Stata*. For this test, simply enter the command:

#### **hettest wgt mpg**

Compare the results of this BP test with those of the BPK test you previously computed. The test statistics are different, so it is entirely possible that the original BP test and the robust BPK test of the same hypothesis will yield different inferences.

#### **Test 2 for Mixed Heteroskedastic Errors**

Suppose now you want to test if the error variance  $\sigma_i^2$  is related to all five of the regressors in Model 2, namely wgt<sub>i</sub>, mpg<sub>i</sub>, wgt<sup>2</sup><sub>i</sub>, mpg<sup>2</sup><sub>i</sub>, and wgt<sub>i</sub>mpg<sub>i</sub>. Without specifying fully the form of the conditional variance function h( ), you can formulate the null and alternative hypotheses as follows:

H<sub>0</sub>: 
$$
\sigma_i^2 = h(\alpha_0) = \sigma^2 > 0 \quad \forall i
$$
  
H<sub>1</sub>:  $\sigma_i^2 = h(\alpha_0 + \alpha_1 wgt_i + \alpha_2 mpg_i + \alpha_3 wgt_i^2 + \alpha_4 mpg_i^2 + \alpha_5 wgt_i mpg_i) > 0 \forall i$ 

Comparing  $H_0$  and  $H_1$ , we see that  $H_0$  implies the following five coefficient restrictions:  $\alpha_1 = 0$  and  $\alpha_2 = 0$  and  $\alpha_3 = 0$  and  $\alpha_4 = 0$  and  $\alpha_5 = 0$ . So the *null* and *alternative* **hypotheses** can be written as:

H<sub>0</sub>:  $\alpha_i = 0$  for all  $j = 1, ..., 5$ H<sub>1</sub>:  $\alpha_i \neq 0$  j = 1, ..., 5

The LM-BPK test statistic for testing  $H_0$  against  $H_1$  is computed from OLS estimation of the following LM test regression:

$$
\tilde{u}_i^2 = d_0 + d_1 wgt_i + d_2 mpg_i + d_3 wgt_i^2 + d_4 mpg_i^2 + d_5 wgt_i mpg_i + e_i
$$
 (12)

where

- $\tilde{u}_i^2$  = the *squared* OLS residual for the i-th observation from OLS estimation of Model 2
- $e_i$  = the i-th error term in the LM test regression.

#### The **LM-BPK test statistic** is:

$$
LM-BPK = NR_{\hat{u}^2}^2
$$
 (13)

where:

 $N =$  the number of sample observations;  $R_{\hat{u}^2}^2 = ESS_{\hat{u}^2}/TSS_{\hat{u}^2}$  = the R<sup>2</sup> from OLS estimation of LM test regression (12)

The *asymptotic null distribution* of LM-BPK under the null hypothesis that  $\alpha_i = 0$  for all  $j = 1, ..., 5$  is *chi-square* with 5 degrees of freedom:

LM-BPK  $\stackrel{a}{\sim} \chi^2[5]$  under H<sub>0</sub>:  $\alpha_j = 0 \ \forall \ j = 1, ..., 5$ 

• First, we need the OLS residuals from OLS estimation of Model 2 in order to compute the BPK test statistic (13). However, you previously saved these OLS residuals for Model 2 as **uhat** and generated their squared values as **uhatsq**, so they do not have to be created again to perform this test. But if you want to reestimate Model 2, enter the command:

**regress price wgt mpg wgtsq mpgsq wgtmpg**

• Estimate by OLS the LM test regression (12). Enter the commands:

**regress uhatsq wgt mpg wgtsq mpgsq wgtmpg ereturn list**

• Next, from the temporarily-saved results of the above **regress** command, which include the value of N in the scalar **e(N)** and the value of the test regression Rsquared in the scalar  $e(r2)$ , compute the value of the LM-BPK test statistic LM–BPK =  $NR_{\hat{u}^2}^2$ . Enter the **scalar** commands:

```
scalar LM2 = e(N)*e(r2)
scalar list LM2
```
• Finally, use the **chi2tail** $(df, c_0)$  function to compute the p-value for the calculated LM-BPK test statistic **LM2**. Recall that the null distribution of the LM-BPK test statistic LM2 is  $\chi^2$  [5], the chi-square distribution with 5 degrees of freedom; this means that  $df = 5$ . Enter the **display** command:

```
display chi2tail(5, LM2)
```
This completes the LM-BPK test procedure. What inference would you draw from the test results? In particular, would you reject or retain the null hypothesis of homoskedastic errors against the alternative hypothesis that the error variance in Model 2 is related to wgt<sub>i</sub>, mpg<sub>i</sub>, wgt<sup>2</sup><sub>i</sub>, mpg<sup>2</sup><sub>i</sub>, and wgt<sub>i</sub>mpg<sub>i</sub>?

• To compute the **1 percent** and **5 percent** *critical values* **of the chi-square distribution with 5 degrees of freedom**, use the **invchi2tail**( $df$ ,  $\alpha$ ) statistical function in *Stata*. Set  $df = 5$  and  $\alpha = 0.01$  to get the 1 percent critical value of  $\chi^2$ [5]; set  $df = 5$  and  $\alpha = 0.05$  to get the 5 percent critical value of  $\chi^2$ [5]. Enter the following commands:

```
display invchi2tail(5, 0.01)
display invchi2tail(5, 0.05)
scalar list LM2
```
Would you reject or retain the null hypothesis of homoskedastic errors at the 1 percent significance level? At the 5 percent significance level?

## **Test 2: The BPK F-Test for Mixed Heteroskedastic Errors**

An alternative test statistic used in the BPK test for mixed heteroskedastic errors is the analysis-of-variance F-statistic from OLS estimation of the LM test

regression. This F-statistic can be written in terms of the R-squared from the LM test regression as follows:

$$
F-BPK = \frac{R_{\hat{u}^2}^2/p}{(1 - R_{\hat{u}^2}^2)/(N - p - 1)} = \frac{R_{\hat{u}^2}^2}{(1 - R_{\hat{u}^2}^2)} \frac{(N - p - 1)}{p}
$$
(14)

The null distribution of the F-BPK statistic is approximately an F distribution with *numerator* degrees of freedom = p and *denominator* degrees of freedom =  $N-p-1$ :

$$
F-BPK \sim F[p, N-p-1] \quad under \, H_0. \tag{15}
$$

No additional computations are required to obtain the sample value of this Fstatistic and its p-value; these are routinely generated by the **regress** command used to estimate the LM test regression by OLS.

• But you can directly compute the BPK F-test for mixed heteroskedastic errors by entering the following commands:

```
scalar F2 = (e(r2)/e(df_m))/((1-e(r2))/e(df_r))
scalar list F2
display Ftail(e(df_m), e(df_r), F2)
```
Note the use in the above commands of several saved scalars from the **regress** command that estimated the LM test regression:  $e(r2) = R_{\hat{u}^2}^2$ ;  $e(df_m) = p$ ;

 $e(df_r) = N - p - 1$ . Compare the sample value of **F2** and its p-value with the value of the ANOVA F-statistic and its p-value from the LM test regression. They should be identical.

• You may prefer to compute the F-BPK test statistic by creating scalars for  $R_{\hat{u}^2}^2$ , the numerator degrees of freedom p, and the denominator degrees of freedom  $N-p-1$ . The following commands demonstrate how to do this:

```
scalar Rsqu = e(mss)/(e(mss) + e(rss))
scalar df1 = e(df_m)scalar df2 = e(df r)scalar Fbpk = (Rsqu/df1)/((1 - Rsqu)/df2)
```
**scalar list Rsqu df1 df2 Fbpk display Ftail(df1, df2, Fbpk)**

• Finally, compare the sample values of **F2** and **Fbpk** with the saved value of the ANOVA F-statistic from OLS estimation of the LM test regression. Enter the commands:

**display e(F) scalar list F2 Fbpk**

• The original Breusch-Pagan LM test for mixed heteroskedastic errors can be computed using the **hettest** command in *Stata*. For this test, simply enter the command:

**hettest wgt mpg wgtsq mpgsq wgtmpg**

Compare the results of this BP test with those of the BPK test you previously computed. The test statistics are different, so it is entirely possible that the original BP test and the robust BPK test of the same hypothesis will yield different inferences.

### **Preparing to End Your** *Stata* **Session**

**Before you end your** *Stata* **session**, you should do two things.

• First, you may want to **save the current data set**. Enter the following **save** command to save the current data set as *Stata*-format data set **auto7.dta**:

**save auto7**

• Second, **close the command log file** you have been recording. Enter the command:

**cmdlog close**

• Third, **close the log file** you have been recording. Enter the command:

**log close**

**End Your** *Stata* **Session -- exit**

• **To end your** *Stata* **session**, use the **exit** command. Enter the command:

**exit** *or* **exit, clear**

#### **Cleaning Up and Clearing Out**

**After returning to Windows**, you should copy all the files you have used and created during your *Stata* session to your own portable electronic storage device such as a flash memory stick. These files will be found in the *Stata working directory*, which is usually **C:\data** on the computers in Dunning 350. There are three files you will want to be sure you have: the complete *Stata* log file **452tutorial7.log**; the *Stata* command log file **452tutorial7.txt**; and the saved *Stata*-format dataset **auto7.dta**. Use the Windows **copy** command to copy any files you want to keep to your own portable electronic storage device (e.g., a flash memory stick).

Finally, **as a courtesy to other users** of the computing classroom, please delete all the files you have used or created from the *Stata* working directory.